# **Z tikiem można więcej…**

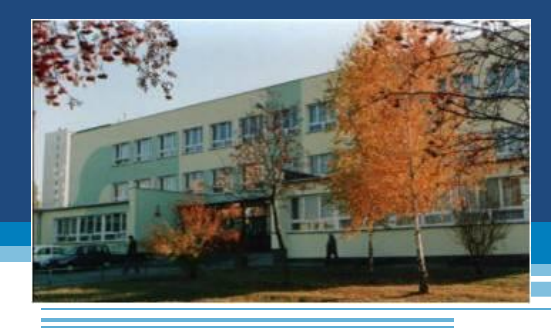

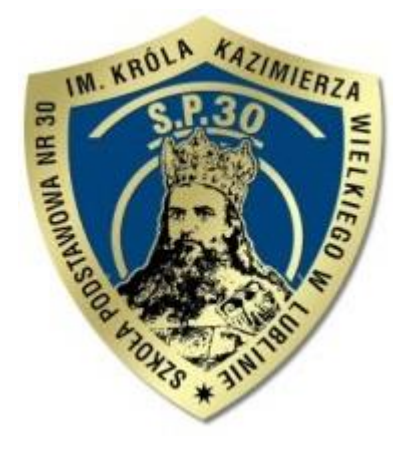

**Elżbieta Satowska – dyrektor Szkoły Podstawowej nr 30 im. Króla Kazimierza Wielkiego w Lublinie z Zofią Dzięcioł – bibliotekarką** 

# Krótka historia szkolnego komputera i nie tylko…

- Pracuję na stanowisku dyrektora szkoły już dziewiętnaście lat i pamiętam doskonale maszyny do pisania i arkusz organizacyjny przygotowywany na "płachtach" ręcznie ( *Dobrze, że wicedyrektor pięknie pisał, ale cóż się dziwić, był starszy ode mnie, znał stare zasady kaligrafii).*
- Sekretarka wystukiwała wszystkie pisma i drżała, żeby nie było błędu, bo inaczej strona do przepisywania.
- Komputera w zarządzaniu szkołą nie było.
- Szkolna pracownia komputerowa składała się z 15 "atarynek", które dzisiaj stoją w szkolnym muzeum.

# Mijały lata …… Ta sama szkoła, ta sama dyrektorka.

- A jednak inaczej. Zasoby są znaczne 144 komputery
	- w dwóch pracowniach dla klas 4 6
	- w jednej trzydziestostanowiskowej dla klas 1 3
	- 25 małych przenośnych
	- w każdej sali lekcyjnej
	- w trzech pokojach nauczycielskich
	- w bibliotece
	- w administracji.

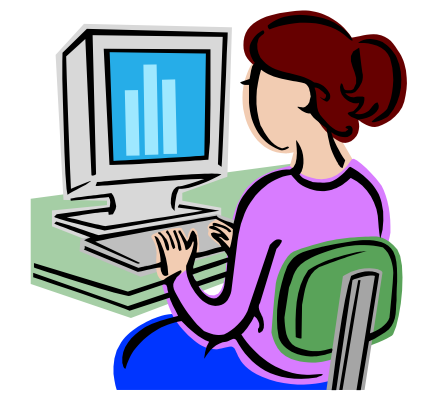

# Mamy jeszcze:

- Dwie kamery dużą i małą (*można filmować pod wodą*)
- Gigantyczny projektor i ekran w sali gimnastycznej
- Dwa czytniki do e-booków
- Dwie mobilne tablice interaktywne
- Wizualizer
- Dwa zestawy mobilne laptop i projektor.
- Dwie tablice multimedialne *(jedna zepsuta, ale nikt nie żałuje i nie reperuje)*
- Dwa mikroskopy elektroniczne

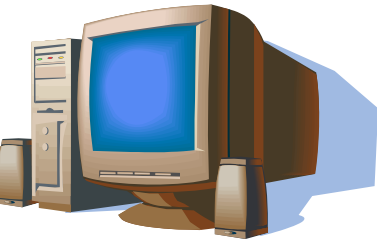

# Powoli, powolutku…

- Żadna zmiana nie może dokonać się w sposób gwałtowny
- Jej początkiem są nauczyciele, których trzeba zainteresować, przekonać, że potrafią i zainwestować w szkolenia (*CEO potrafi zmienić każdego nauczyciela)*  NAI, wdrożyć spacer edukacyjny, przystąpić do "Szkoły z Klasą 2.0" nawet z niewielką grupą nauczycieli
- Kiedy ich oczekiwania wzrosną i grupa na zasadzie drożdży rozrośnie się, należy dać im narzędzia do pracy – sprzęt, jakiego będą potrzebowali
- Kiedy już zaspokojone są potrzeby (*siwe włosy dyrektora oznaką, że zdobył z różnych źródeł środki finansowe)* można z satysfakcją podziwiać efekty.

# TIK na co dzień

We współczesnej szkole TIK jest obecny, albo wszechobecny. Wybór należy do szkoły i nauczycieli. W naszej szkole jest obecny. Po pierwszych doświadczeniach z tablicą multimedialną i programowaniem stwierdziliśmy, że tradycję ze współczesnością połączymy.

# Powoli, powolutku…

- Pierwsze doświadczenia z gotowym oprogramowaniem skończył utyskiwaniem na powtarzalność, odtwórczość, niezgodność z realizowanym materiałem, dlatego jest wykorzystywany wybiórczo
- Wiele osób skupiło się na wolnych zasobach internetu oraz specjalistycznych stronach dla nauczycieli, kilka pań z klas młodszych oraz przyrodniczki korzystają z e-booków
- Duża grupa zaczęła samodzielnie projektować materiały do swoich lekcji
- Wszyscy zaufali uczniom i stosują "odwrócone lekcje" dając szansę dzieciom na realizowanie własnych pomysłów
- Najchętniej jednak wszyscy pracują metodą projektu wykorzystując TIK

# Szkoła z klasą 2.0

• W roku szkolnym 2011/2012 w programie Szkoły z klasą uczestniczyło dziesięcioro nauczycieli, a do dzisiaj około 30 osób.

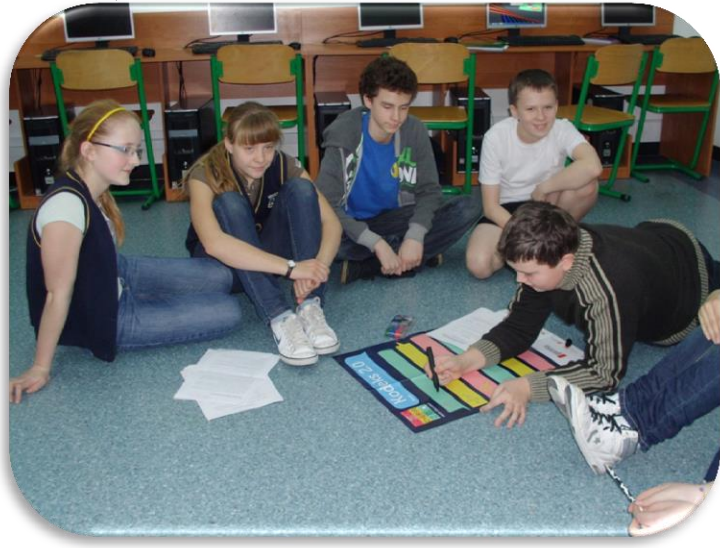

Tak pracowaliśmy z uczniami nad Kodeksem 2.0

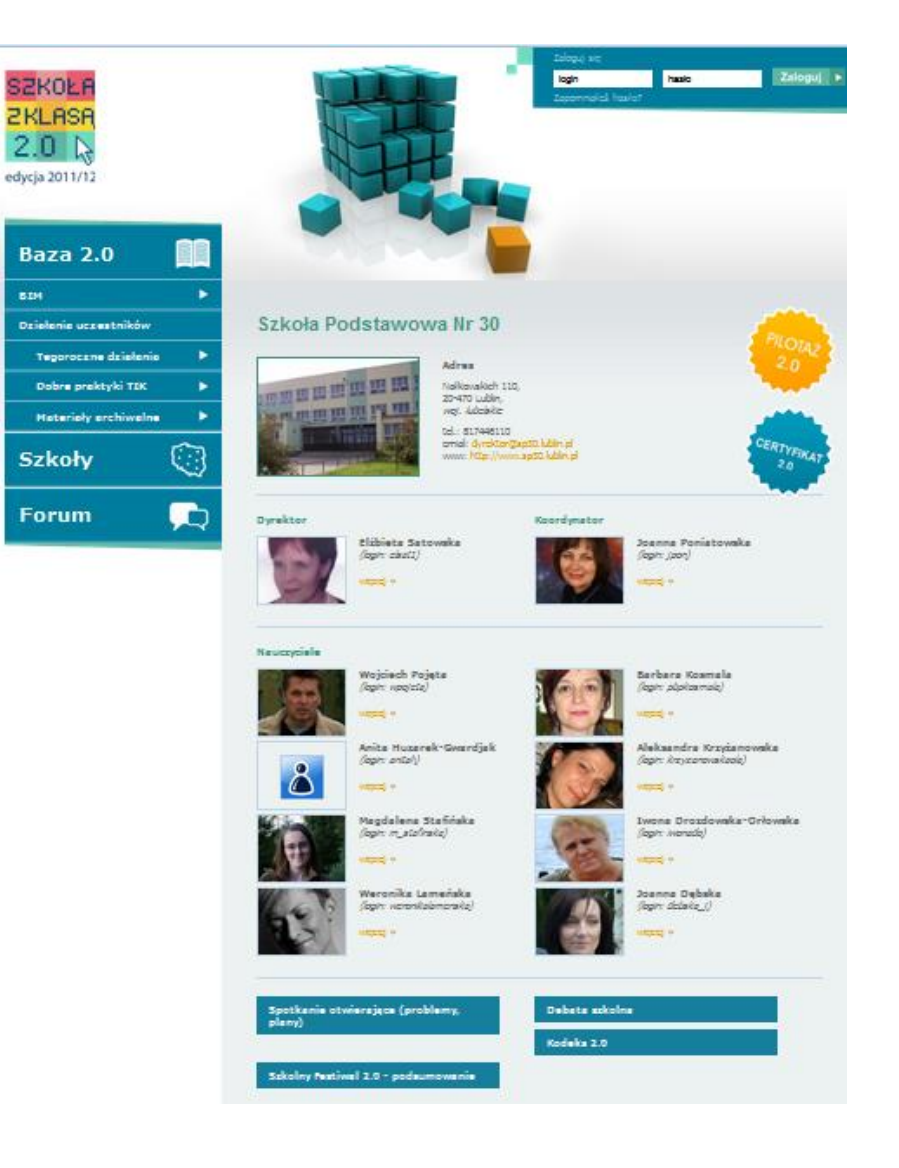

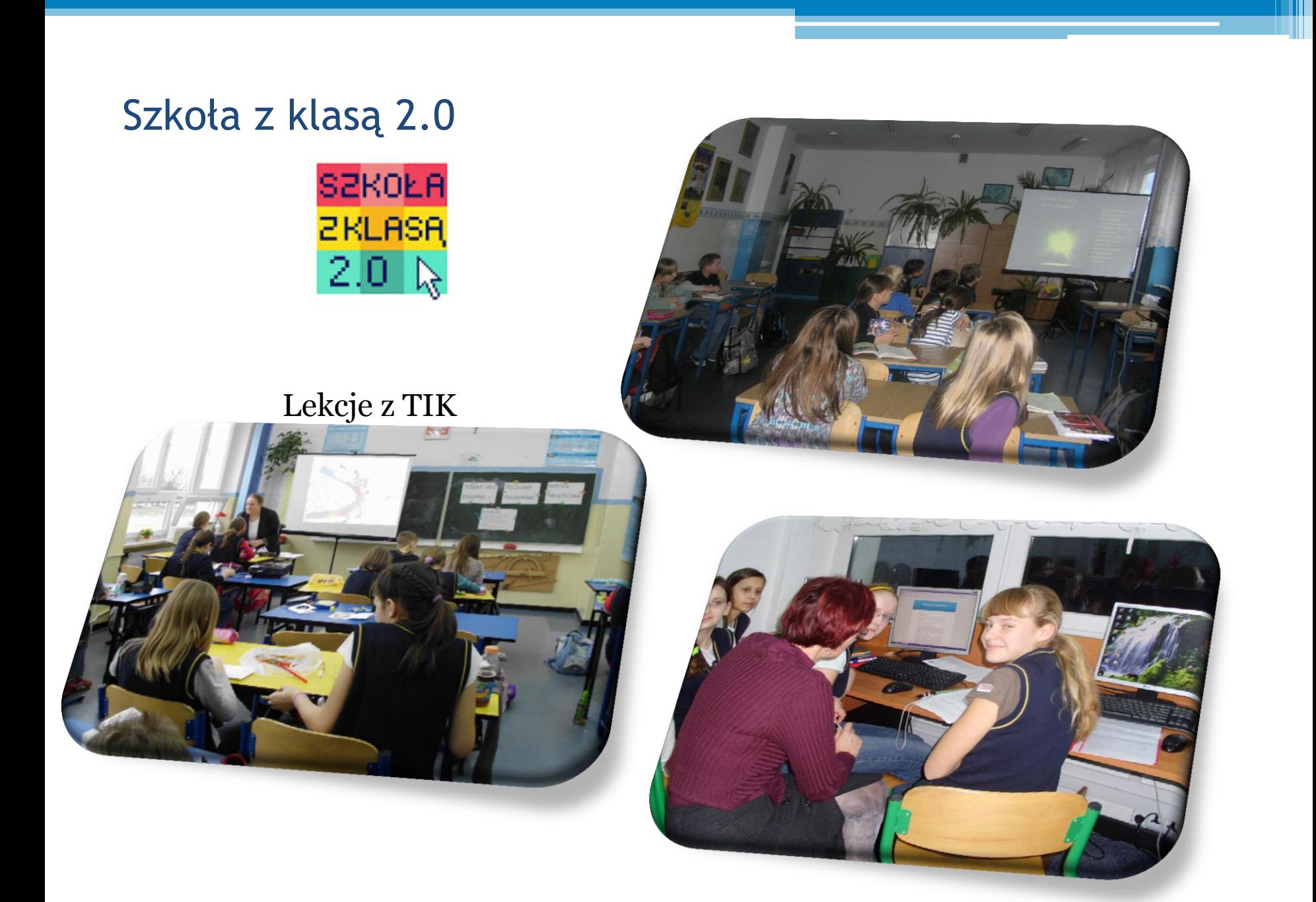

#### Dzieci uczą się od dzieci programowania

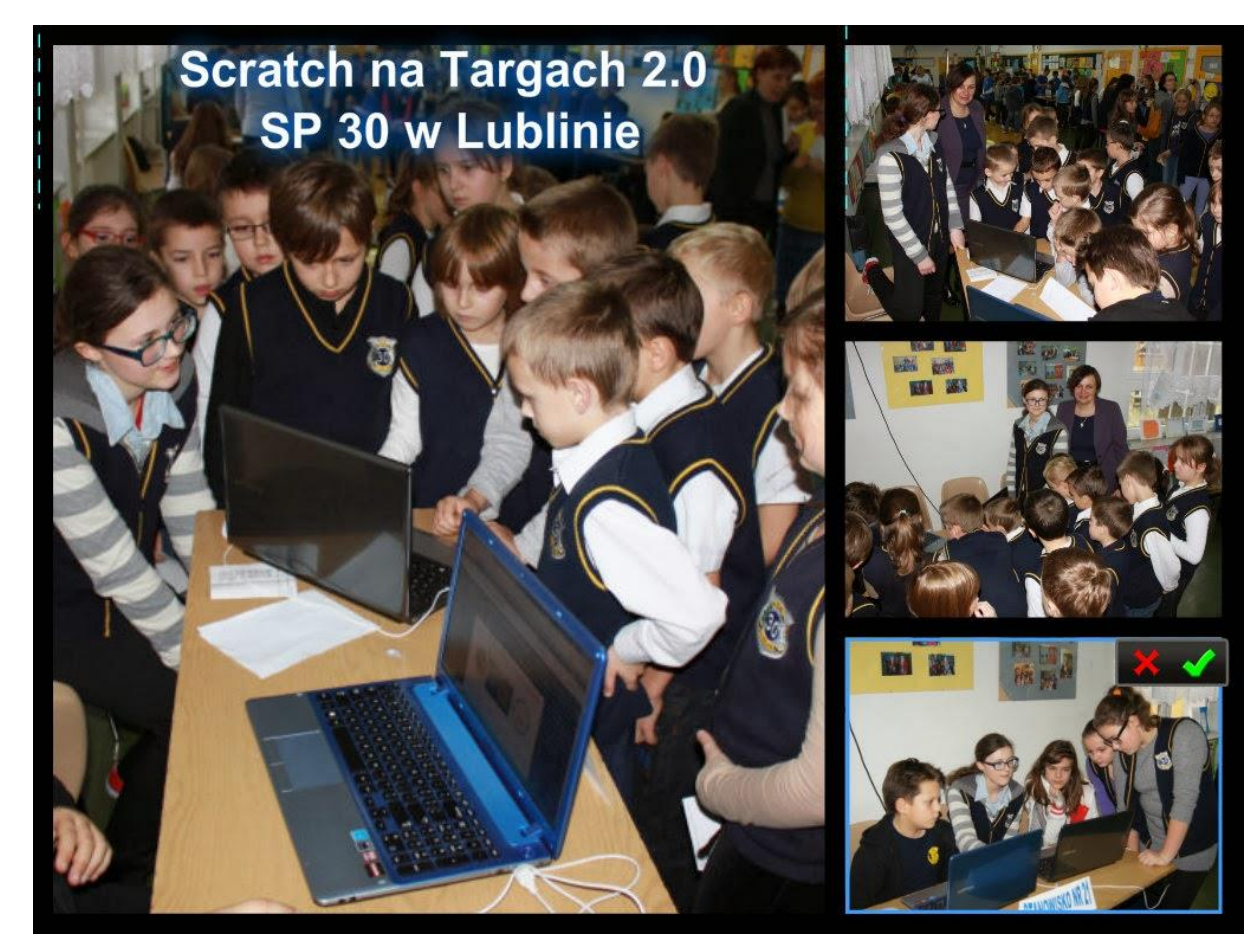

### Projekt 2.0

Tak realizowaliśmy projekt międzyprzedmiotowy *Szlakiem legend i zabytków Lublina.*

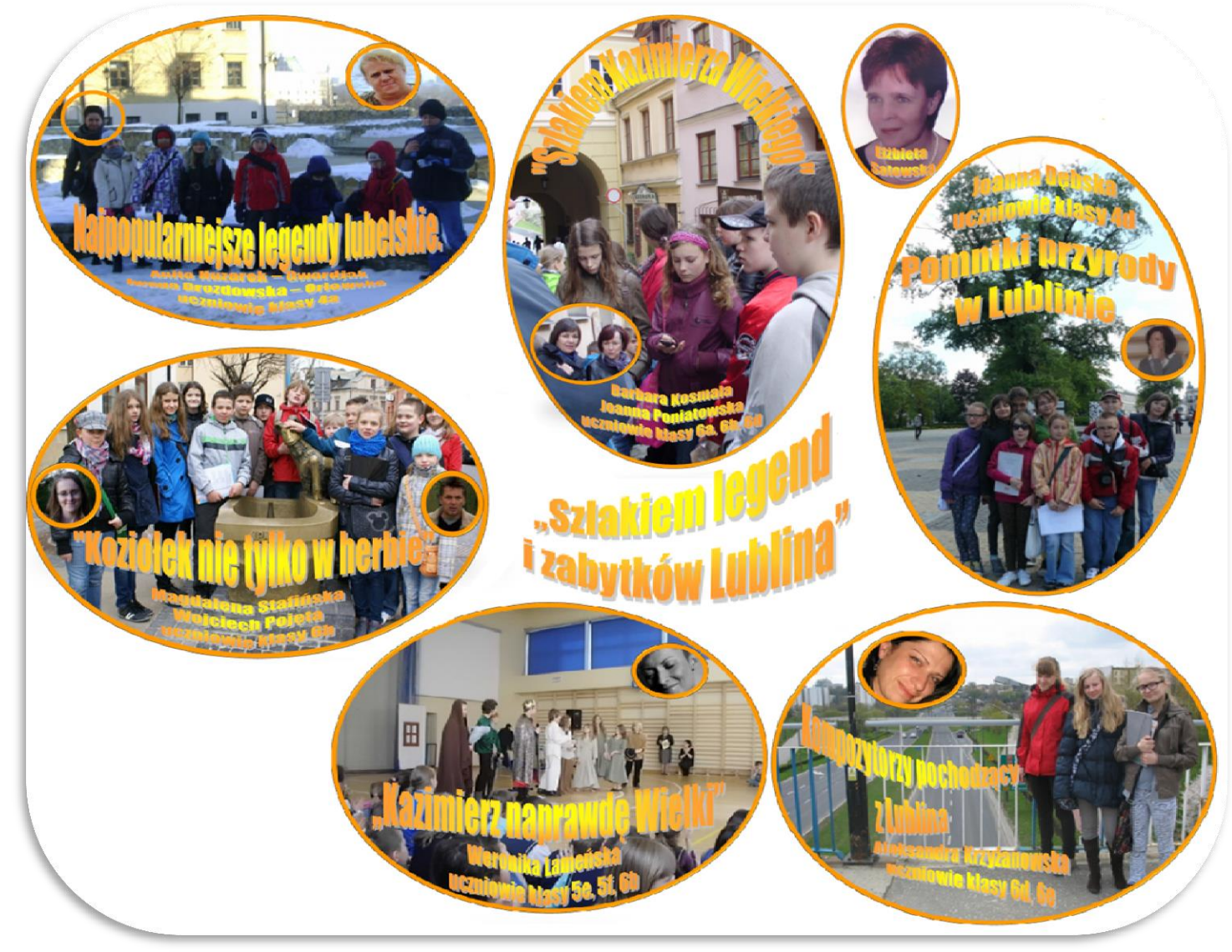

Starsi uczniowie układają programy do nauki ortografii czy matematyki dla młodszych klas.

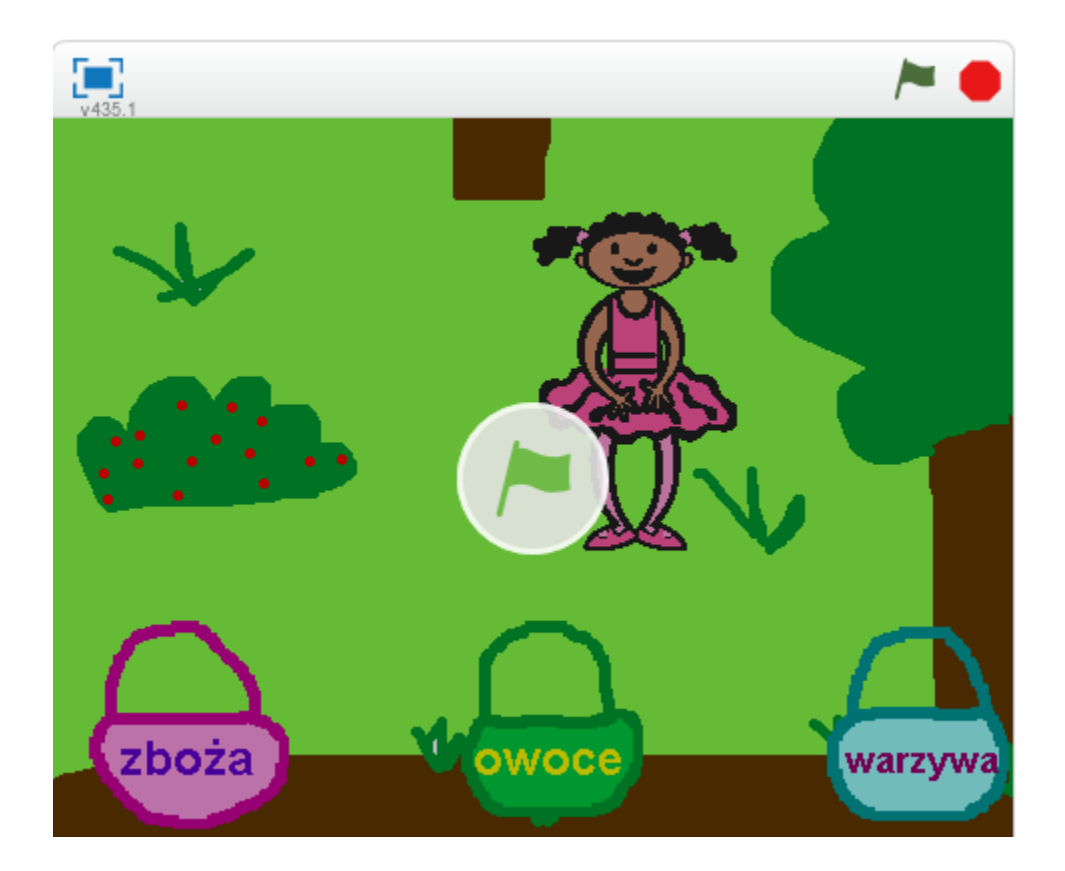

# LPE

- Na spotkaniach nauczycieli uczestniczących w programie Laboratoria Praktyki Edukacyjnej rozwijana jest praktyka nauczania i uczenia się.
- Wprowadzane są zmiany w uczeniu się i nauczaniu tak, aby uczniowie uczyli się skutecznie.
- Nauczyciele prezentują zastosowanie TIK podczas lekcji

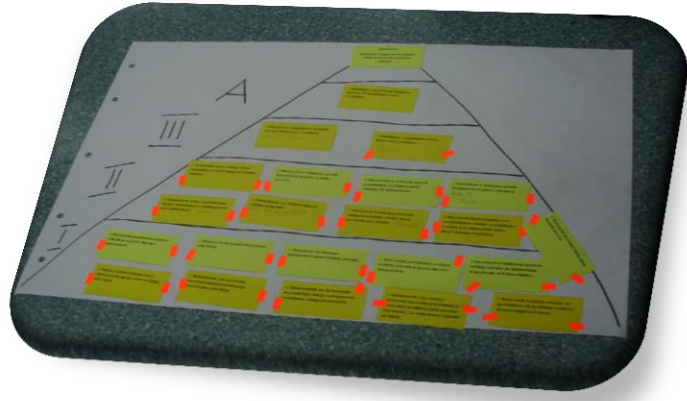

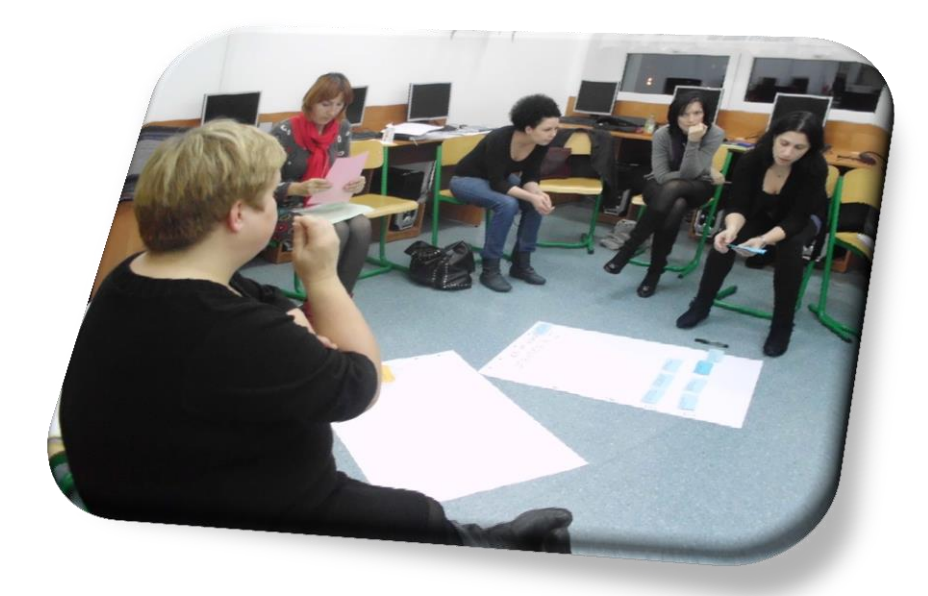

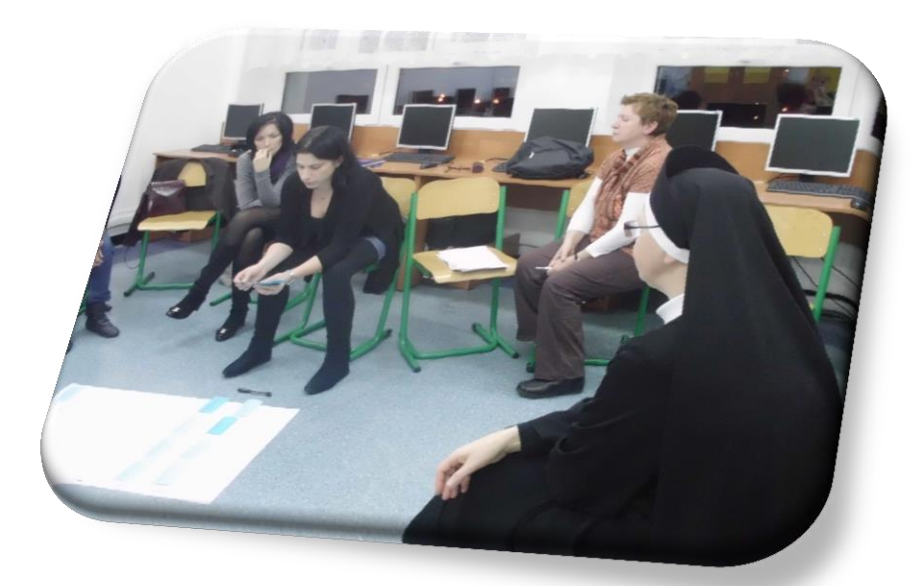

#### Spacery edukacyjne w szkole – pokaż TIK na lekcji

- Odbyło się ich wiele oglądamy swoje lekcje bez lęku o to, jak ocenią nas inni, bo przekonaliśmy się, że możemy się od siebie bardzo dużo nauczyć.
- Odkrywamy w innych skarbnicę wiedzy o tym, w jaki sposób włączyć TIK do procesu lekcyjnego w taki sposób, aby był przyczynkiem do działania uczniów.
- Osoby, które sceptycznie podchodziły do tego typu formy współpracy, chcą uczestniczyć w kolejnych spacerach.

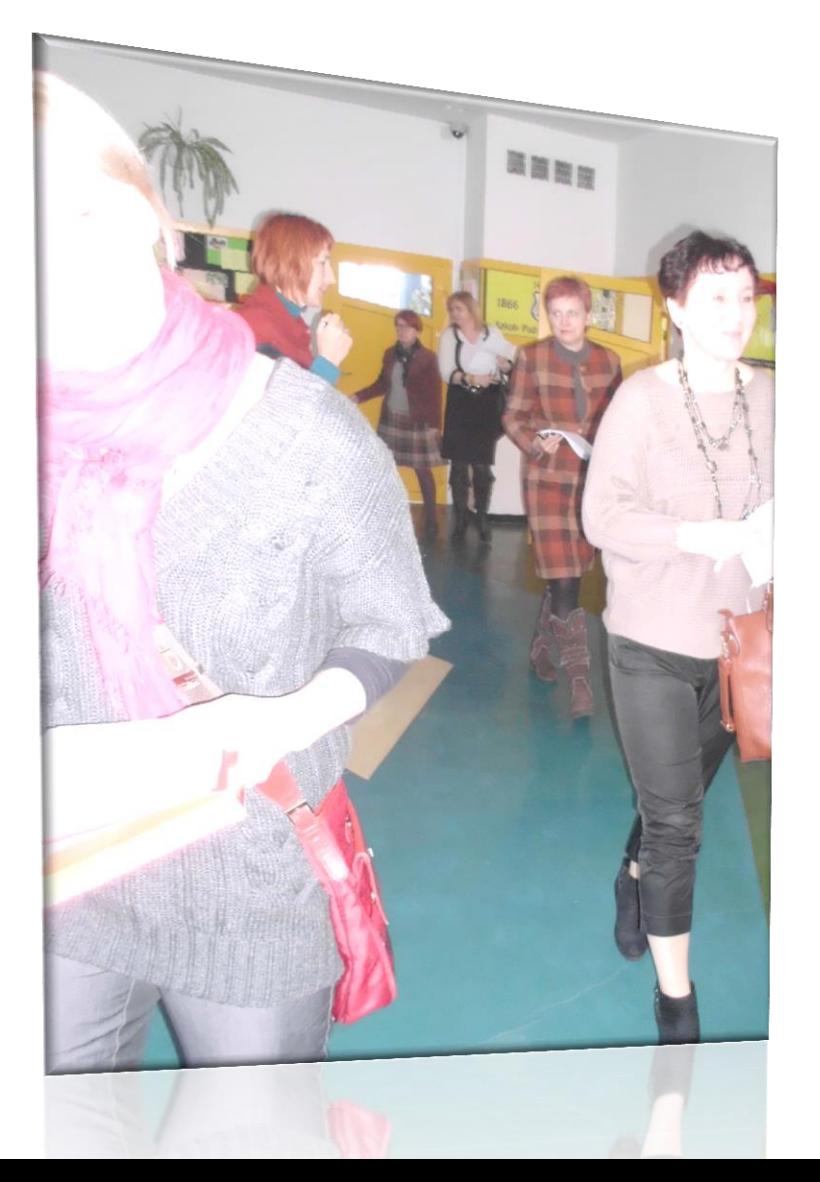

# Szkolenia NAI

• Doskonałym sposobem na zaangażowanie nauczycieli i podniesienie ich potencjału okazały się szkolenia NAI, z których skorzystało ponad 60 osób. Przy wykonywaniu zadań współpracują ze sobą, rozmawiają o sukcesach i trudnościach, konsultują się.

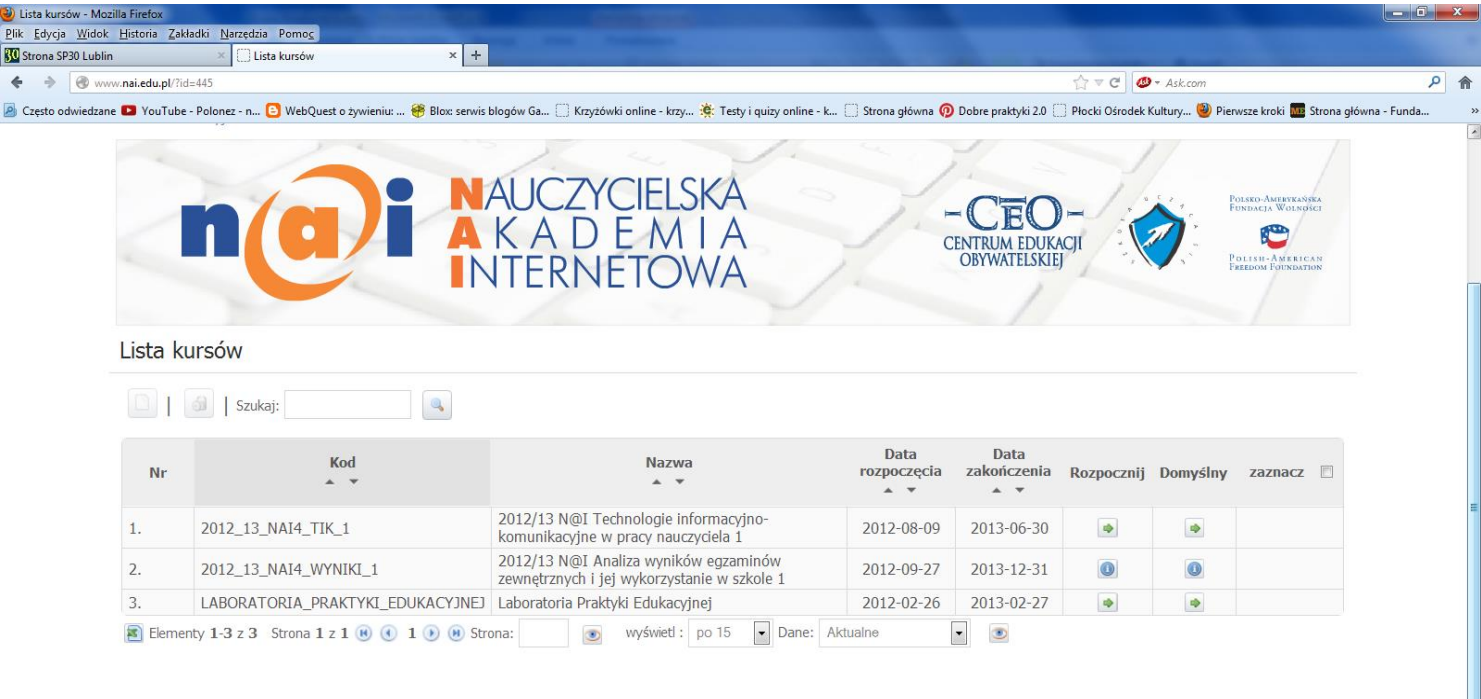

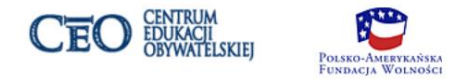

# Inne wspólne działania

- Ujednolicamy nacobezu korzystając z d wszystkich nauczycieli i zamieszczamy internetowej
- Każdy z nauczycieli opracowuje inform o wydarzeniach z udziałem jego uczniów na stronę internetową
- Strona szkoły oraz e dziennik są źródłem informacji dla rodziców
- Rodzice wzięli udział w szkoleniu z programowania, prowadzonym przez nauczycielkę-pasjonatkę
- Zawsze w szkole jest ktoś, na kogo można liczyć, kto pomoże w sprawach technicznych

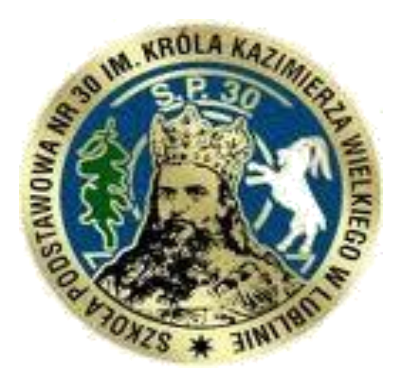

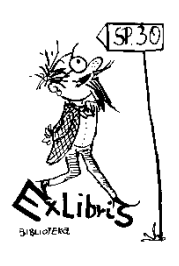

# **Biblioteka SP 30**

Multimedialnym Centrum Informacyjnym Szkoły Podstawowej nr 30 im. Króla Kazimierza Wielkiego w Lublinie

### Księgozbiór biblioteki szkolnej w liczbach

- Biblioteka szkolna posiada obecnie:
- 31. 283 książki, przy czym od 2000 roku przybyło 3. 356 woluminów, co średnio daje 224 woluminy rocznie,
- 317 płyt CD i programów multimedialnych,
- 137 taśm magnetofonowych,
- 992 fotosy

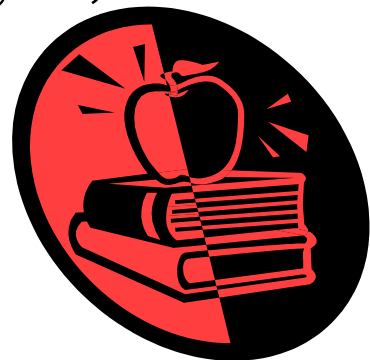

# Zasoby biblioteki szkolnej

Biblioteka szkolna posiada świetną bazę lokalową i sprzętową, na którą składają się:

- 3 pomieszczenia biblioteki: wypożyczalnia z czytelnią, zaplecze do pracy dla bibliotekarzy oraz gabinet metodyczny dla nauczycieli,

- 3 komputery dla nauczycieli bibliotekarzy do obsługi programu MOL Optivum,

- 1 komputer z programem MOL Optivum dla uczniów,
- 3 komputery dla uczniów do przygotowania prac domowych,
- komputery dla nauczycieli do pracy w gabinecie metodycznym,
- 2 zestawy: laptop oraz rzutnik

– do wypożyczania wielki ekran rozkładany na duże uroczystości poza salą gimnastyczną

### Miejsce pracy nauczycieli bibliotekarzy

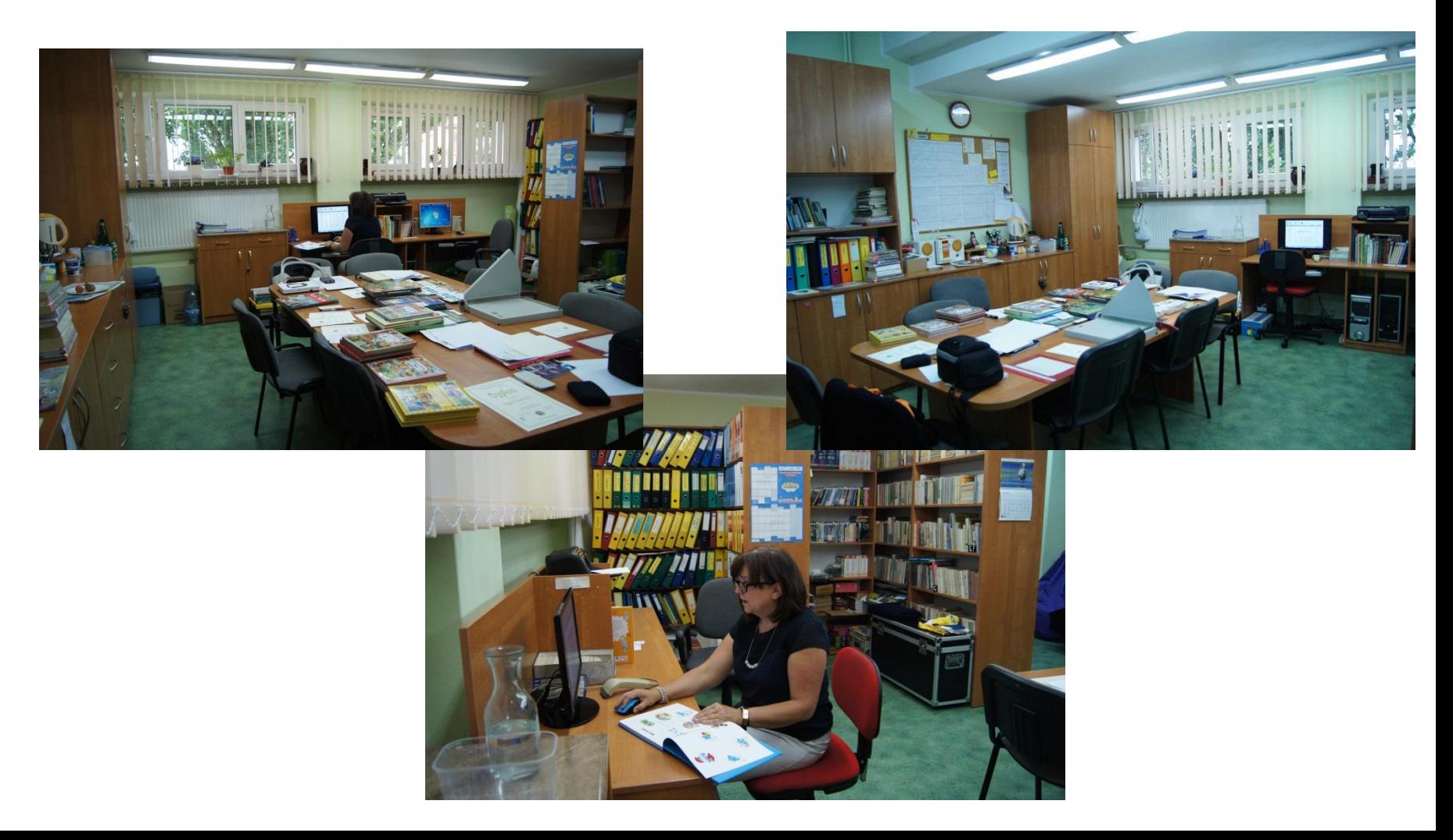

# Miejsce pracy dla nauczycieli

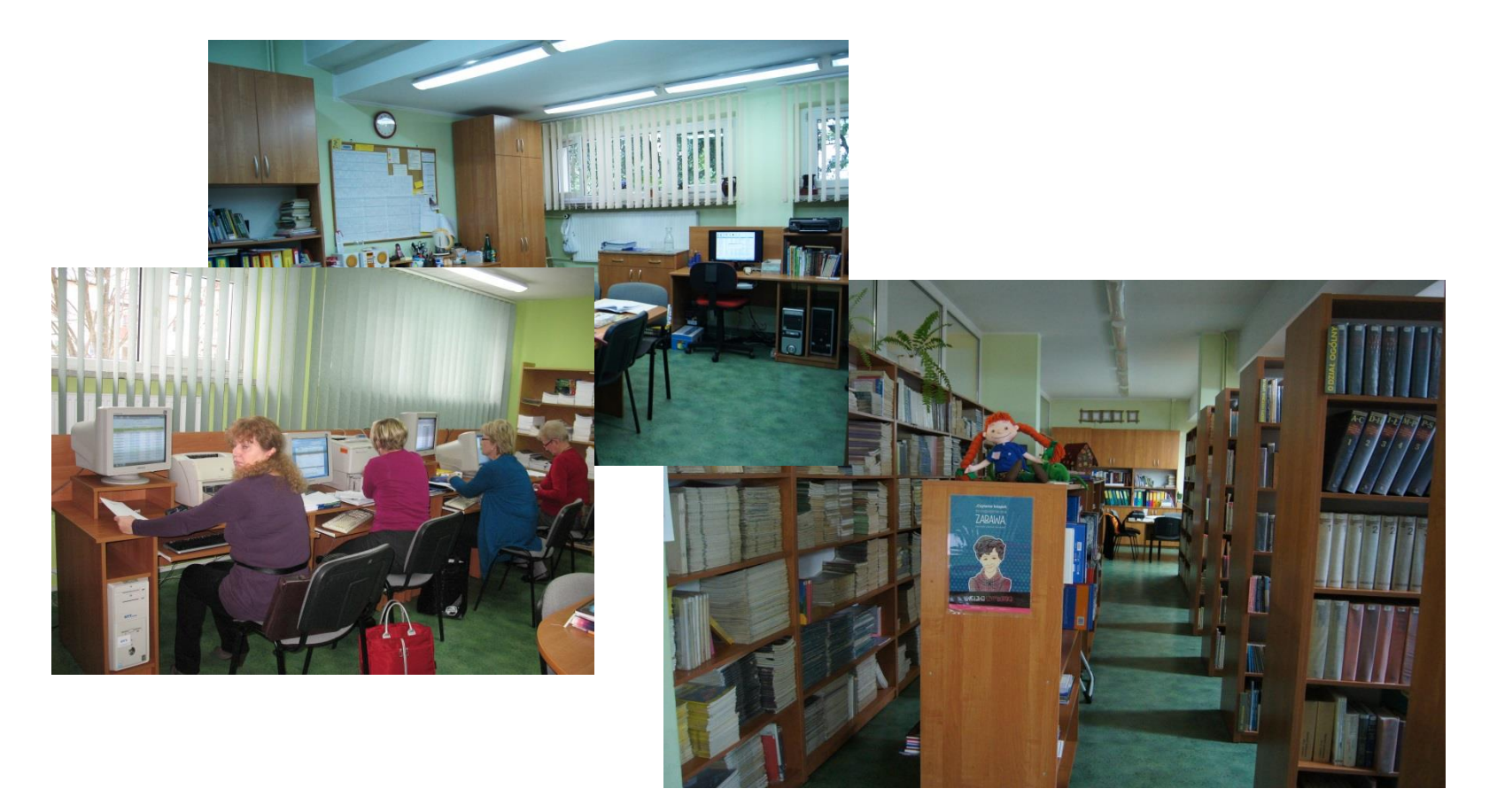

# Wypożyczanie książek

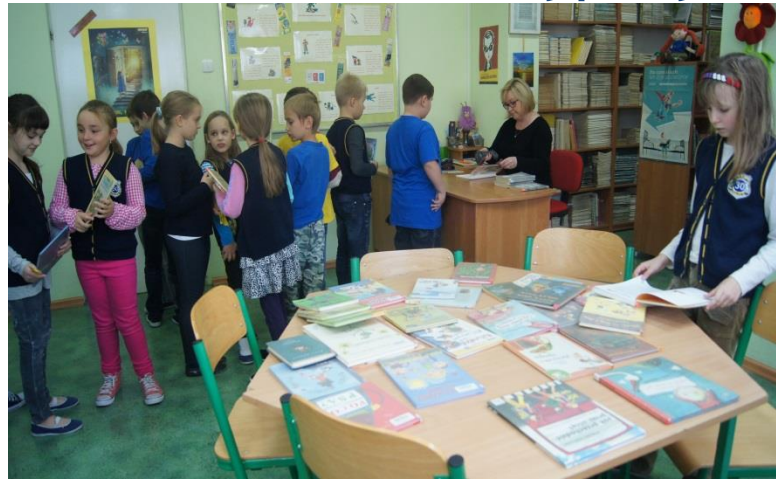

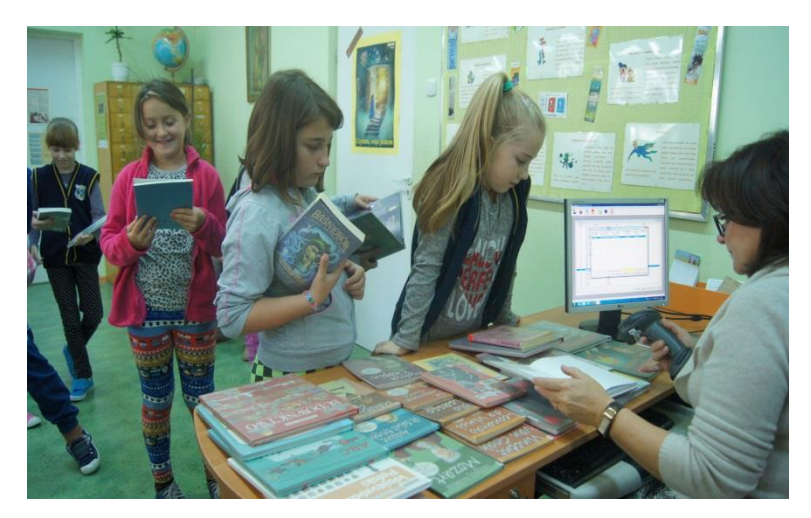

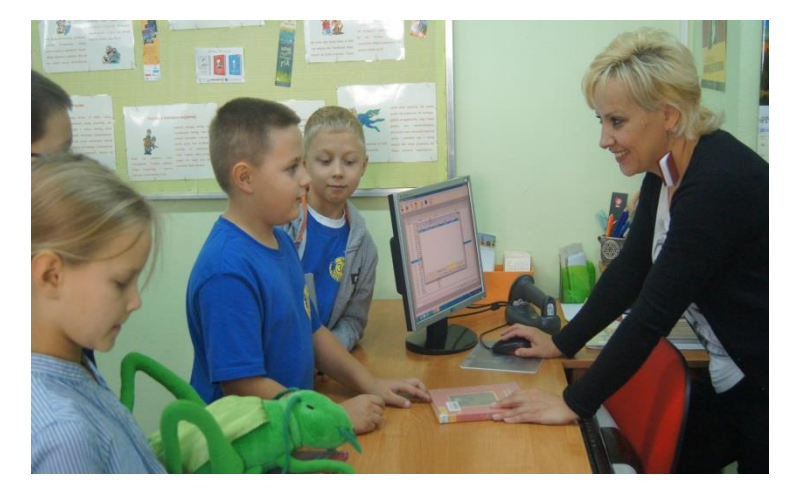

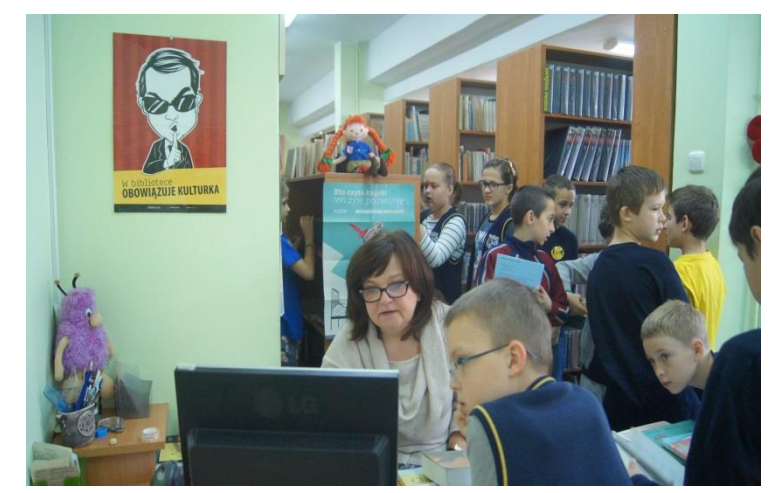

# Biblioteka miejscem pracy dla uczniów

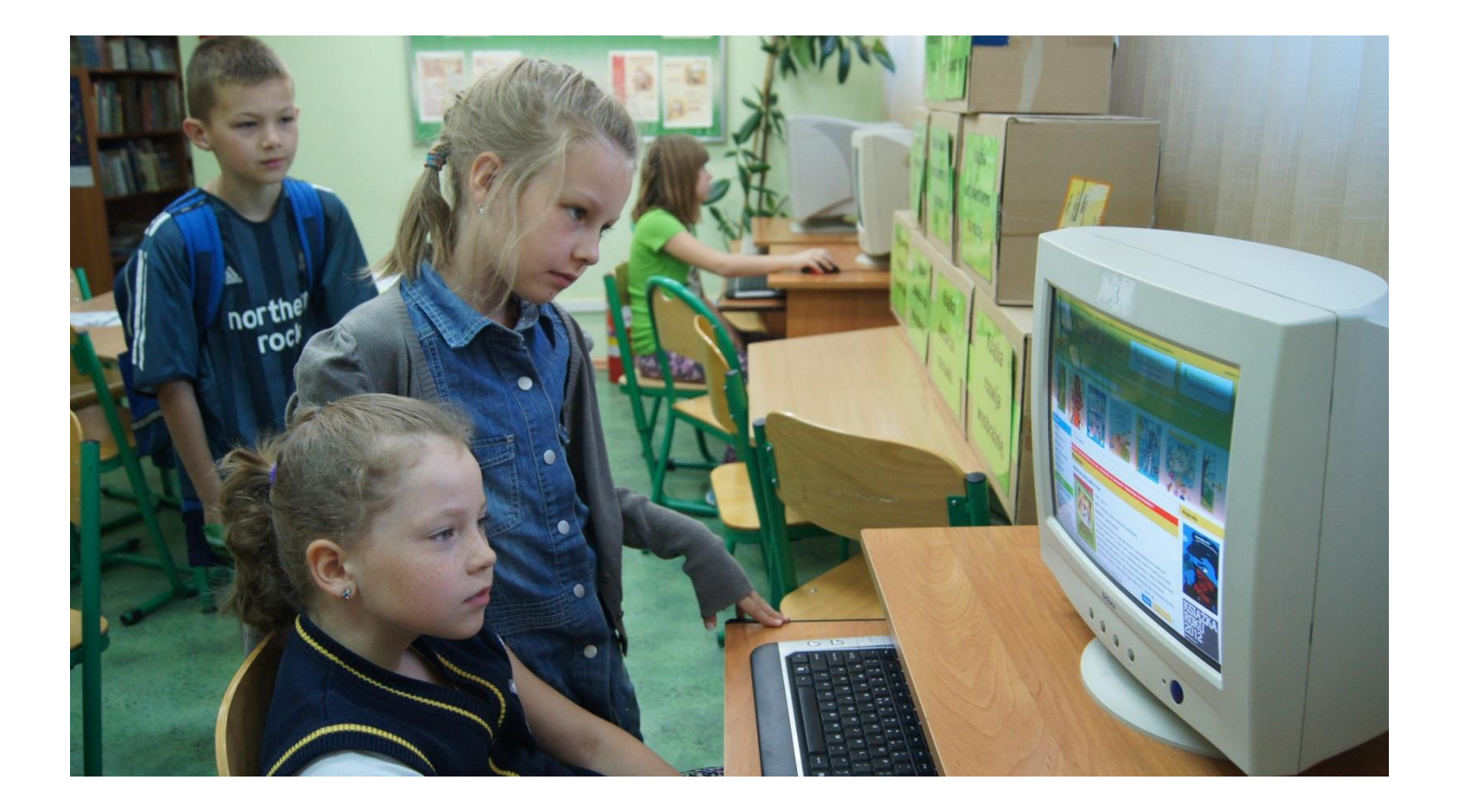

#### Lekcja na temat "Zachowania się przy stole"

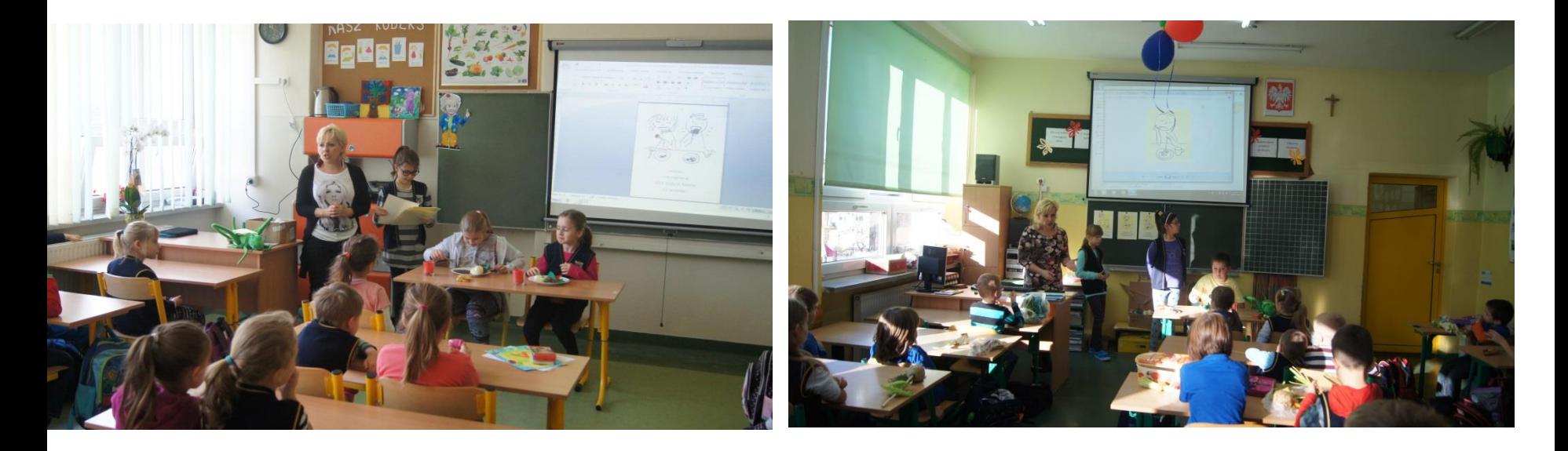

Zajęcia prowadzone były przez uczniów klas czwartych działających w Klubie "Świerszczyka". Ich celem było pokazanie pierwszoklasistom zasad obowiązujących przy stole - zgodnie z zasadą "uczymy innych".

# **Zachować równowagę – Spotkanie autorskie z Grzegorzem Kasdepke 3 grudnia 2013**

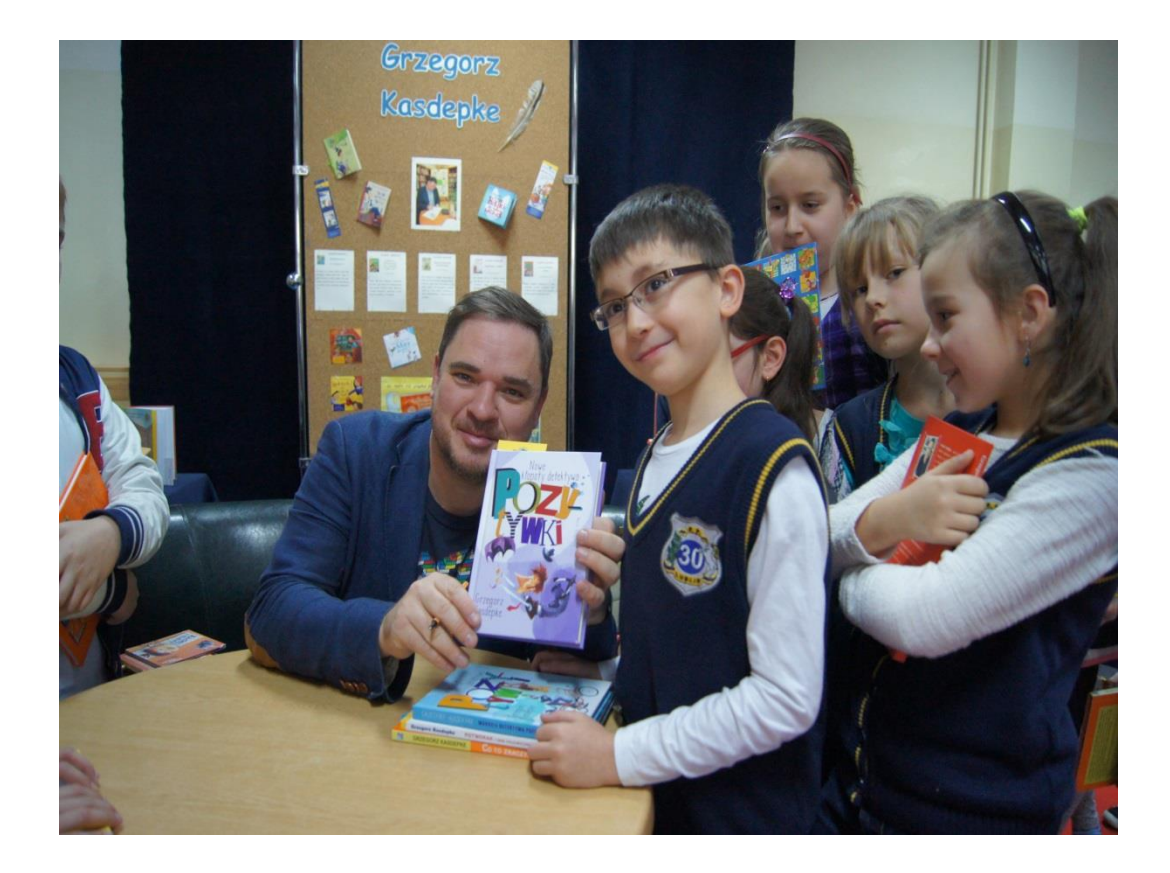

# **Spotkanie autorskie z Pawłem Beręsewiczem** (22 kwietnia 2015)

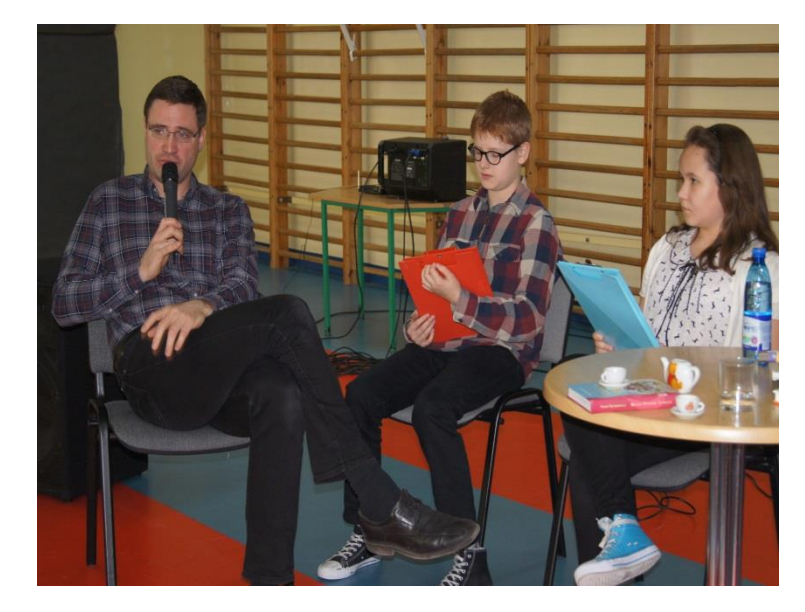

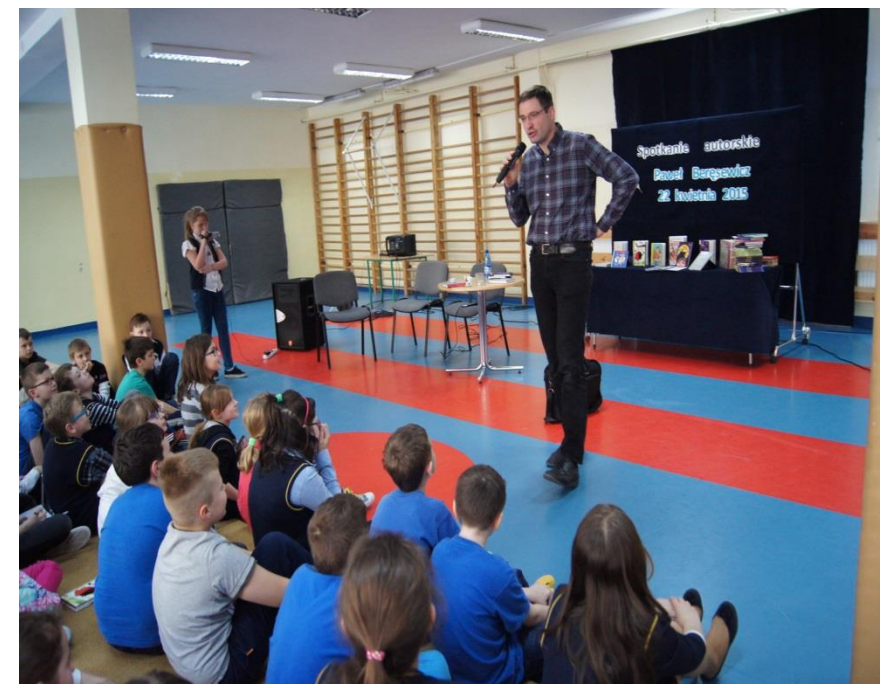

**Spotkanie autorskie z Małgorzatą Strzałkowską**  (28 kwietnia 2015)

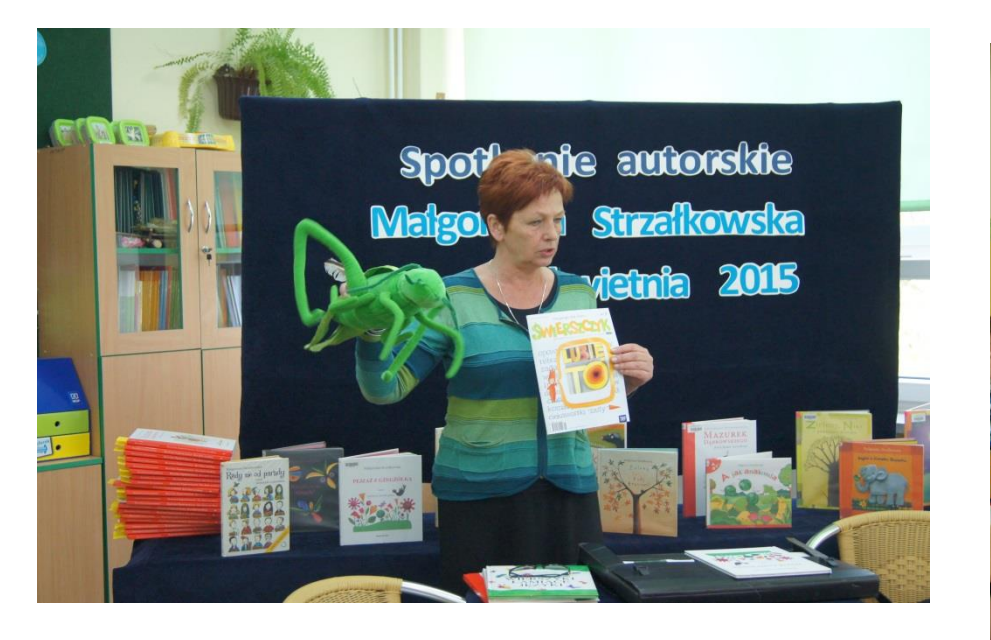

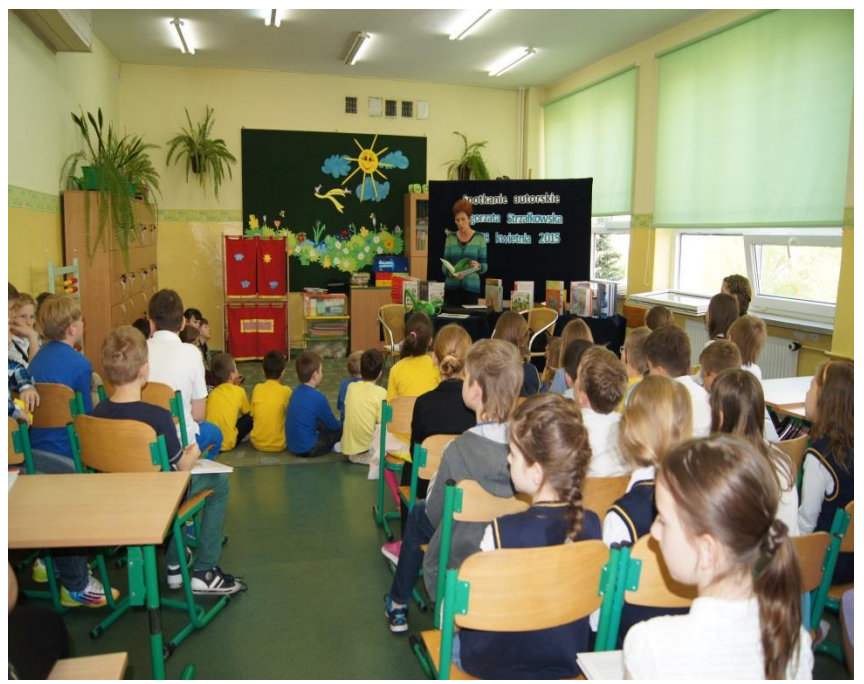

# **"Noc Detektywów"** Spotkanie autorskie z Dariuszem Rekoszem (17-18 maja 2013)

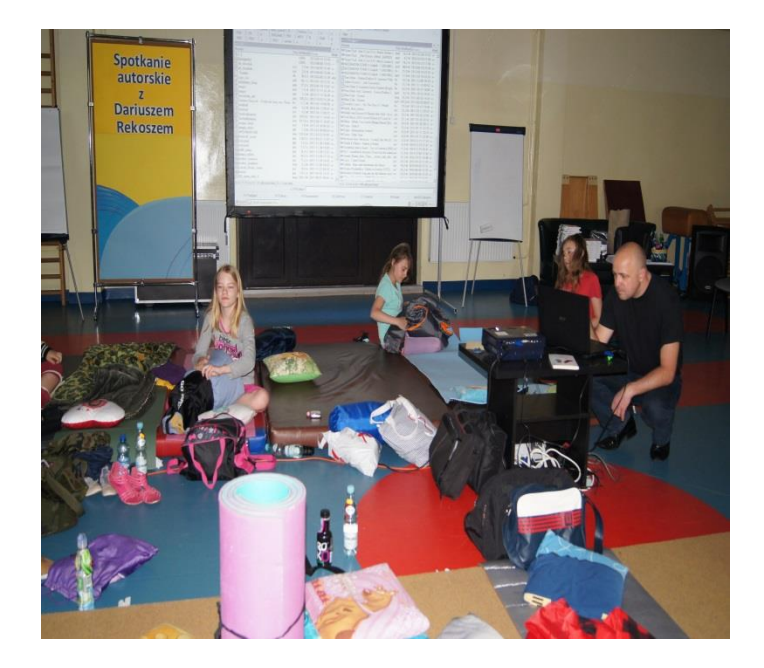

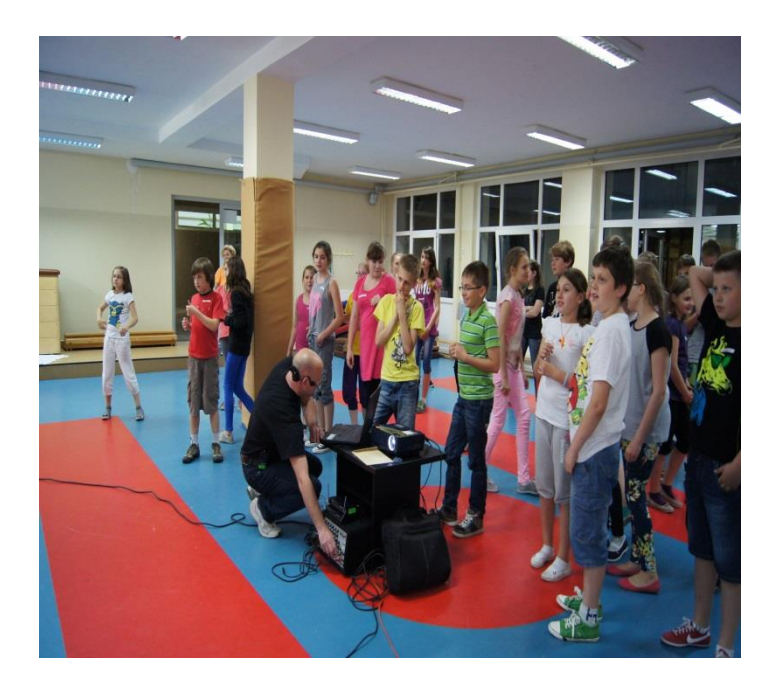

#### **Spotkanie autorskie z Bronisławem Cieślakiem oraz Piotrem Karolem Piotrowskim 3 czerwca 2014**

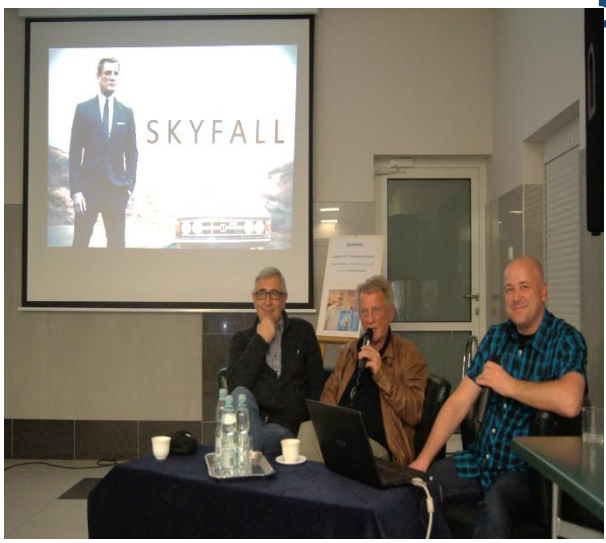

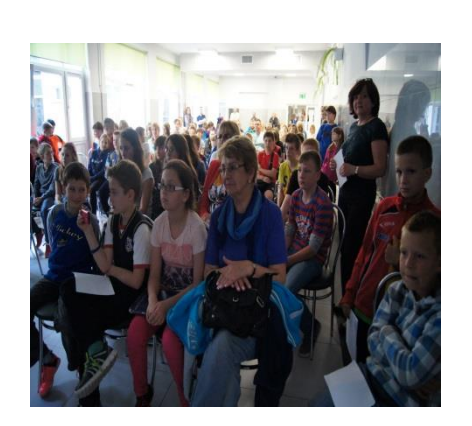

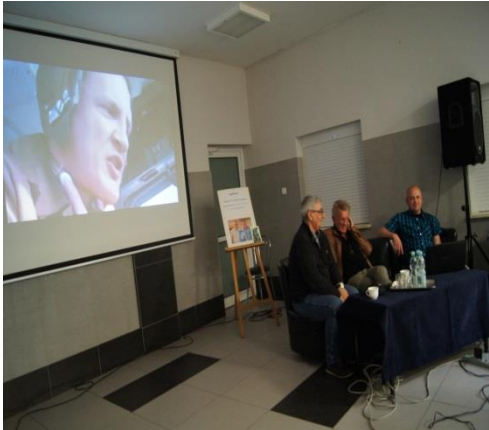

To spotkanie zgromadziło w szkole trzy pokolenia przejętych wielbicieli agenta 07

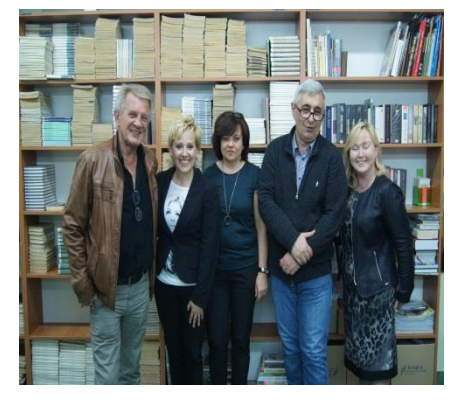

### Magiczne noce w szkole – TIK i czytana bajka na dobranoc

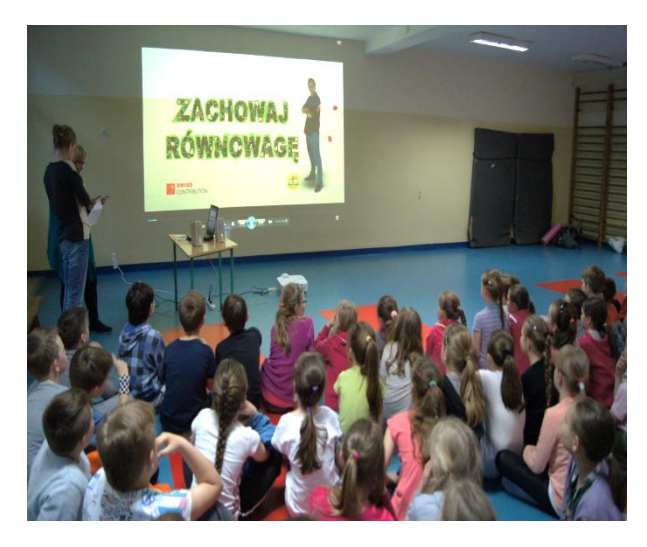

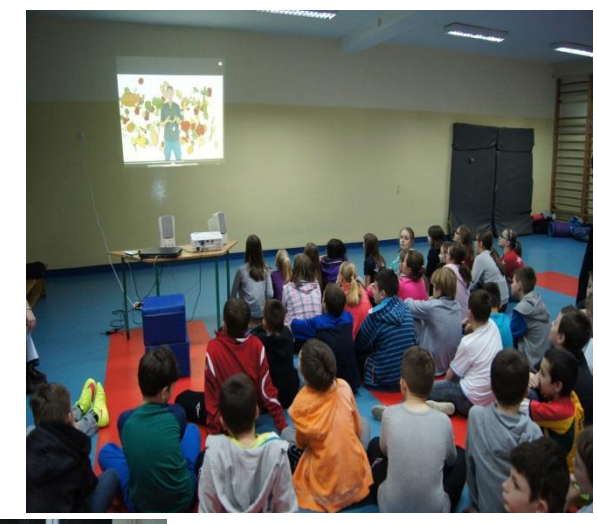

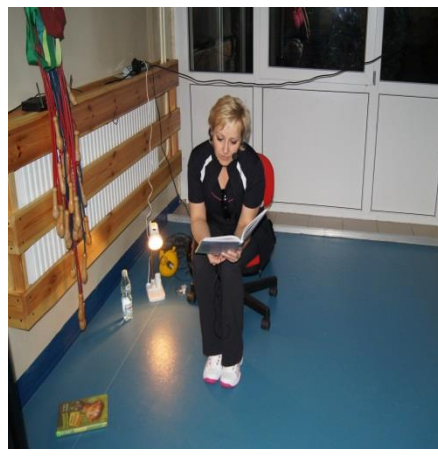

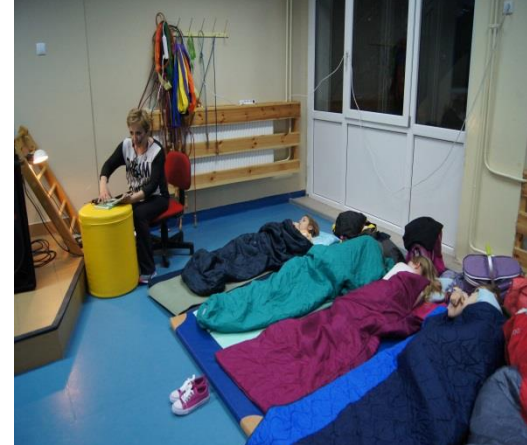

# DZIAŁANIA, KTÓRE SIĘ SPRAWDZIŁY:

- dyrektor bierze udział we wszystkich przedsięwzięciach, wie wszystko, jest obecny na zebraniach i lekcjach
- wyznacza liderów, odpowiedzialnych za projekty, którzy dobierają sobie współpracowników
- dba o to, aby efekty pracy uczniów i nauczycieli były w szkole upowszechniane
- buduje zaufanie i poczucie wartości wśród nauczycieli, wspiera, promuje, chwali, nagradza
- dokumentacja w formie elektronicznej przekazywana drogą mailową ułatwia wszystkim pracę, dyrektorowi daje możliwość szybkiego gromadzenia i opracowywania wymaganych informacji
- Jednolite oprogramowanie znanej firmy obsługuje wszystkie agendy szkoły
- Zamieszczone na szkolnym serwerze dokumenty są do pobrania przez wszystkie działy administracji szkoły.

# PRZESTROGI DLA NAŚLADOWCÓW:

- nie wszyscy sprawdzą się w działaniach tak, jak oczekiwalibyśmy
- nie nadążymy za rozwojem technologii i dlatego nie musimy mieć kompleksów
- nowoczesność w nauczaniu to nie tylko TIK, ale także zmiana sposobu pracy nauczyciela i ucznia, zmiana skostniałego sposobu oceniania, zmierzanie w kierunku modelu nauczyciela – tutora.

# CO DALEJ:

• Oby tak dalej…

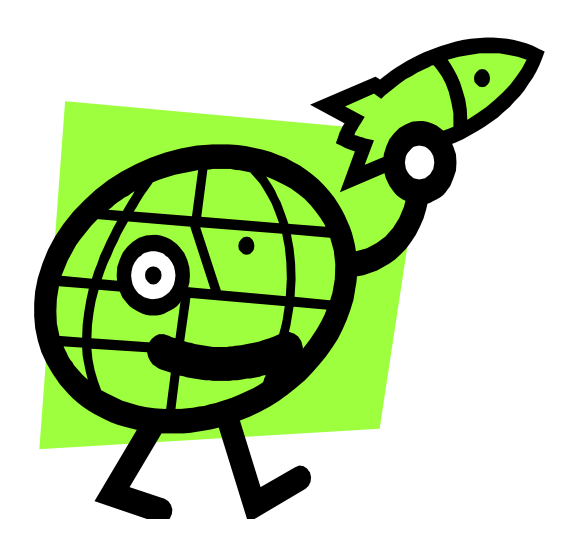